# DITA to PDF publishing with DITA-FMx and FMx-Auto

Scott Prentice, Leximation, Inc.
Silicon Valley DITA Interest Group, September 2011

## Relationship of tools

- Overview of tools for automated DITA to PDF publishing
  - DITA-FMx Generates PDF-ready FrameMaker book and files from a DITA map
- FMx-Auto Unlocks automation features in DITA-FMx
- AutoFM Tells DITA-FMx and FrameMaker which files to open, process, and print

#### DITA-FMx

GENERATES PDF-READY FRAMEMAKER BOOK AND FILES FROM A DITA MAP

- Plugin for FrameMaker providing enhanced DITA authoring and publishing features
  - Supports FrameMaker versions 7.2, 8, 9, and 10
  - Supports DITA 1.1 (DITA 1.2 support available soon!)
- Creates FM book and components from DITA map
  - Save to PDF from FM book

## DITA-FMx publishing process

GENERATES PDF-READY FRAMEMAKER BOOK AND FILES FROM A DITA MAP

- Book-build process creates FM component files from top-level topicrefs in map
- Generated lists are added based on bookmap structure
- Templates, pagination/numbering properties, and map metadata applied to components
  - Custom pagination and formatting processes can be applied to components

#### FMx-Auto

UNLOCKS AUTOMATION FEATURES IN DITA-FMX

DITA-FMx "addon" that enables API "CallClient" access

Provides API access to FDK clients, FrameScript, ExtendScript

FDK client "AutoFM" is provided as a tool for driving DITA-FMx publishing through XML-based scripting

Versions: Server, Desktop-Unlimited, Desktop-250

#### AutoFM

TELLS DITA-FMx AND FRAMEMAKER WHICH FILES TO OPEN, PROCESS, AND PRINT

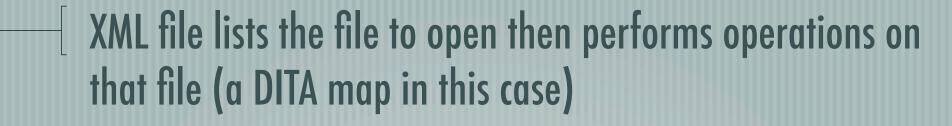

- XML file is passed to FM as command line parameter (can be run from any command line scripting process)
  - FM opens XML file on startup, then performs instructions
- Example: 1) Open map, 2) generate book from map, 3) save book to PDF, 4) exit FM

#### Demo

Standard DITA-FMx book-build features

Enhanced DITA-FMx book-build features

Create "autofm" file

Automated DITA to PDF publishing from command line

### Questions?

Scott Prentice < tools AT leximation DOT com>

www.leximation.com/dita-fmx